# **La communication scientifique via des réseaux sociaux : Étude de cas Atelier Des Arkéonautes**

Jirasri Deslis Ingénieur d'études FMSH Équipe sémiotique cognitive et Nouveaux Médias ESCoM Paris – France jirasri.deslis@gmail.com

## **I. Introduction**

L'expérimentation de la communication scientifique via les réseaux sociaux fait partie du projet Atelier Sémiotique Audiovisuelle  $(ASA-SHS)^1$  visant la mise en place d'un cadre théorique, méthodologique et technique commun à la description, indexation et annotation de corpus audiovisuels numériques consacrés à des patrimoines scientifiques et culturels ainsi qu'à leur republication, adaptés à des contextes d'usage spécialisés.

En effet, une des questions de départ du projet ASA-SHS concerne la diffusion et la circulation de contenus à caractère scientifique et/ou culturel dans les nouveaux réseaux d'information. Comment faire en sorte que les ressources audiovisuelles puissent être communiquées aux publics potentiellement intéressés ? Comment faire en sorte que ces ressources puissent être partagées par des groupes ou communautés qui s'y intéressent tout en tenant compte du fait que ces groupes sont géographiquement et même temporellement « distribués » ?

Nous avons ainsi choisi d'expérimenter les ressources audiovisuelles du portail *Atelier*  Des Arkéonautes<sup>2</sup>, l'un des trois pilotes majeurs du projet ASA portant sur la description, la publication et la diffusion de ressources audiovisuelles consacrées à des patrimoines scientifiques et culturels thématiquement circonscrits<sup>3</sup>.

#### **II. Portail Atelier Des Arkéonautes : nature du fonds**

Ce portail concerne le domaine de l'archéologie, divisé autour de grands sujets :

- les paradigmes, méthodes et techniques en archéologie ;
- les terrains de l'archéologie ;
- l'archéologie des civilisations du monde ;
- le travail de terrain en archéologie ;
- le rôle culturel de l'archéologie.

Il comprend également une vidéothèque en ligne composée de 146 heures de vidéos en 5 langues, issues de 19 entretiens, de 7 colloques, d'un séminaire de recherche et de 7 reportages. Toutes ces vidéos ont été finement décrites et indexées grâce au système métalinguistique développé (voir Figure 1.) dans le cadre du projet ASA-SHS<sup>4</sup>.

Nous pouvons montrer un exemple d'analyse et d'adaptation d'une vidéo par un documentaire intitulée « From (Different) Horizons of Rockshelter »<sup>5</sup>, réalisé à partir d'un

<sup>1</sup> *Cf.* : http://www.asa-shs.fr/ et http://asashs.hypotheses.org/

<sup>2</sup> *Cf.* : http://semioweb.msh-paris.fr/corpus/ADA/FR/

<sup>&</sup>lt;sup>3</sup> Les deux autres portails sont Archives Rencontre des Cultures (http://semioweb.msh-paris.fr/corpus/Arc/FR/) et Atelier Littéraire d'Ici et d'Ailleurs (http://semioweb.msh-paris.fr/corpus/ALIA/FR/)

<sup>4</sup> *Cf.* : Stockinger P., *Les archives audiovisuelles : description, indexation et publication*, Hermès, Paris, 2011.

<sup>5</sup> http://semioweb.msh-paris.fr/corpus/ADA/1909/home.asp

carnet de notes de recherche du projet "Archéologie du haut plateau à Pang Mapha", province de Mae Hong Song (Thaïlande), (Phase 1-2, 2001-2006). La description de ce document audiovisuel est réalisée à deux niveaux : la vidéo en totalité et les différents segments à l'intérieur de la vidéo.

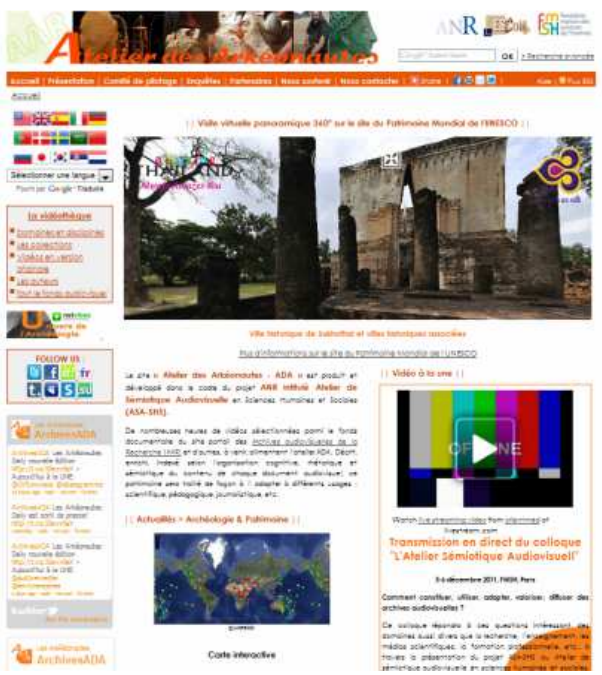

**Figure 1 :** Page d'accueil du Portail Atelier Des Arkéonautes

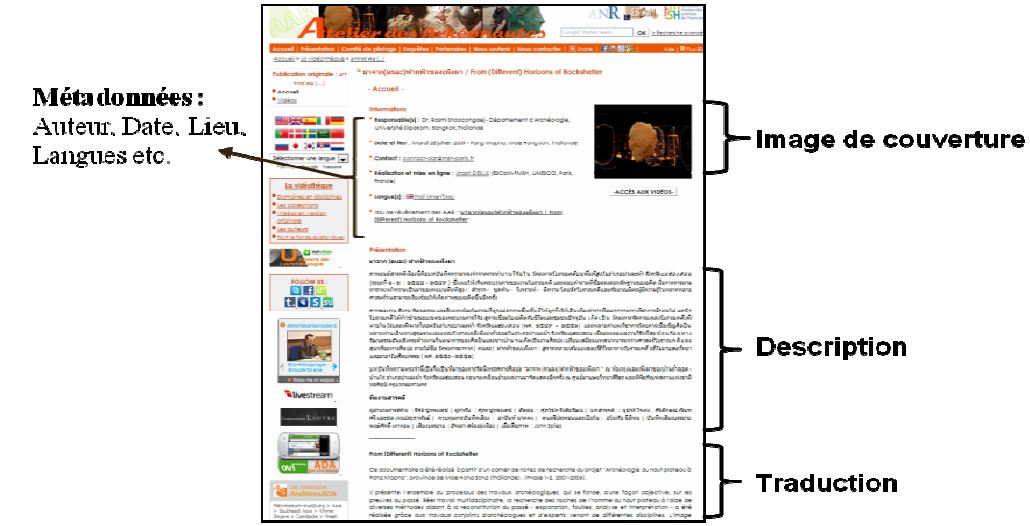

**Figure 2 :** La page d'accueil de la vidéo

La description de cette vidéo en totalité est une analyse synthétique du contenu de la vidéo (Figure 2.). Cette description a été réalisée en thaïlandais et traduite en français. Afin de rendre le contenu le plus accessible possible à nos utilisateurs, dont la plupart est francophone, la vidéo a été segmentée en 27 chapitres. Le titre de chaque chapitre est rédigé en français et chaque segment est accompagné d'une traduction synthétique en français (Figure 3).

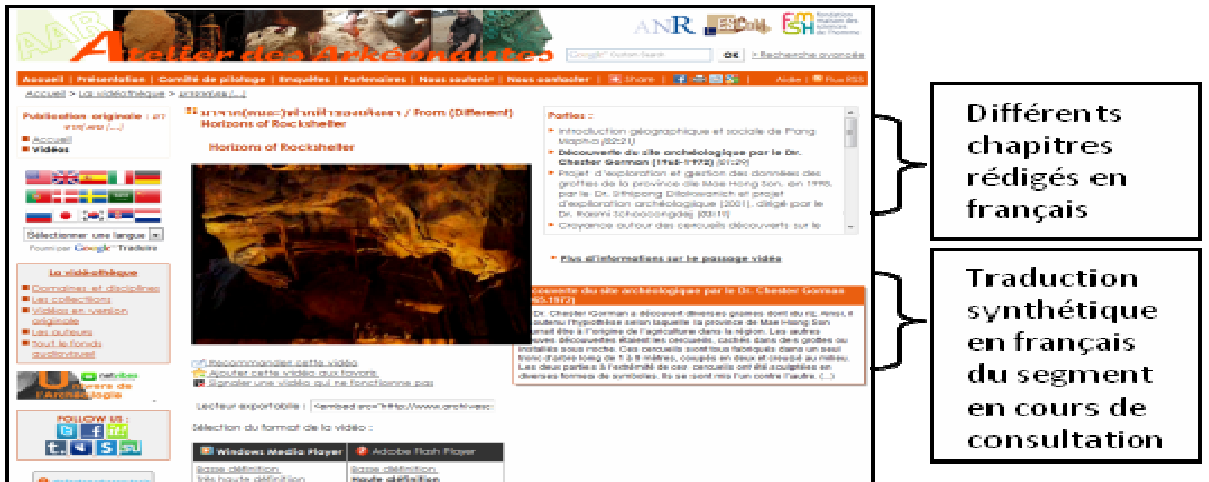

**Figure 3 :** Différents segments de la vidéo avec les titres et la traduction synthétique en français

# **III. Problématiques**

A partir de cet état de fait, des questions se posent par rapport au changement profond d'usage du web depuis ces dernières années. Comment intégrer un tel portail dans les réseaux sociaux avec les applications du web 2.0. ? Comment faire en sorte que ce travail de description, d'analyse et d'adaptation linguistique puisse être partagé par des communautés virtuelles ? Comment ce travail d'indexation et d'analyse peut-il servir de point de départ pour la génération de nouvelles connaissances grâce à des contributions de personnes et de groupes s'intéressant à un domaine tel que celui couvert par le portail Atelier Des Arkéonautes ?

## **IV. Typologie des médias sociaux choisis**

Nous avons effectué un test sur 20 plateformes de médias sociaux<sup>6</sup> selon leur spécificité (Figure 4). Néanmoins, dans cet article, nous aborderons principalement deux plateformes impactant la stratégie de la diffusion, la réutilisation ainsi que la valorisation de nos  $\frac{1}{2}$  contenus.<sup>7</sup> :

- Facebook pour le partage d'informations de diverses formes ;
- Twitter pour la diffusion des informations courtes.

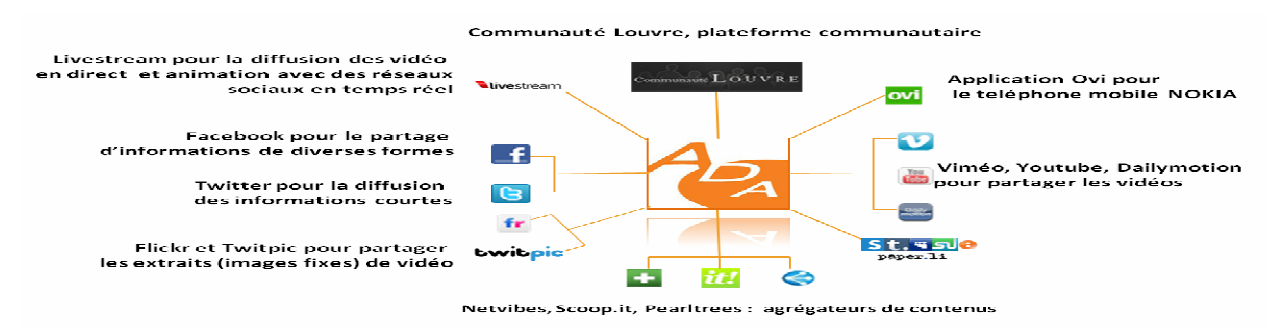

**Figure 4 :** L'ensemble des médias sociaux expérimentés

 $7$  En ce qui concerne d'autres plateformes expérimentées comme les plateformes de partage de vidéo (YouTube, Dailymotion, viémo) et les agrégateurs de contenus et la plateforme *Communauté Louvre*, consulter les chapitres 7 et 8, in. Stockinger P. (dir.), *Nouveaux usages des archives audiovisuelles numériques*, Hermès, Paris, 2011, pp. 183-220.

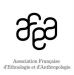

 6 Après l'intervention au Congrès, nous avons également expérimenté sur la plateforme de partage de documents (*Cf* : http://www.slideshare.net/atelierdesarkeonautes). Les articles concernant l'expérimentation sur cette plateforme sont consultables sur le carnet de recherche de l'Atelier de Sémiotique Audiovisuelle (*Cf* : http://asashs.hypotheses.org/978 et http://asashs.hypotheses.org/1279)

#### **1. Facebook pour le partage d'informations de diverses formes**

Dans cette partie, nous choisissons d'aborder l'utilisation de cette plateforme de façon très synthétique. D'autres formes d'expérimentation de cette plateforme sont traitées dans le chapitre 6 *La communication scientifique via Facebook et Twitter* de l'ouvrage collectif de notre Laboratoire<sup>8</sup>.

La création de la page professionnelle Atelier Des Arkéonautes<sup>9</sup> a pour double objectif de partager des contenus de la collection du portail officiel sous diverses formes (textes, liens URL, photographies) et de participer aux campagnes de communication existantes.

## *A. Partager des contenus de la collection du portail officiel sous diverses formes*

Ainsi, nous avons mis à la disposition de nos « Fans »<sup>10</sup> les séquences de vidéos et d'images extraites de la vidéo source. Cette stratégie a été également conçue dans le but de valorisation de la collection audiovisuelle de l'Atelier Des Arkéonautes. Dans le premier cas, les séquences de vidéo physiquement découpées sont accompagnées par une description et un lien URL pointant à la page vidéo sur le site officiel. Cette forme de communication permet à la fois aux « Fans » de consulter telle ou telle séquence précise et les invite à venir consulter la vidéo en totalité sur le site officiel, dans le cas où ils souhaiteraient approfondir le sujet. Cela créée également une offre de contenus plus variés et fait vivre les informations qui se trouvent dans un document audiovisuel de longue durée. Quant aux choix des sujets des séquences, nous les choisissons en rapport avec les actualités culturelles et scientifiques particulièrement dans les domaines de l'archéologie et du patrimoine. Parfois nous mettons également l'extrait de vidéo dans le but d'annoncer la prochaine mise en ligne de la vidéo en totalité sur le portail officiel. Cette stratégie « Avant-première » permet à nos « fans » de se sentir en privilégié et de les motiver à venir consulter la vidéo lors de la mise en ligne officielle.

Une autre forme de contenu mise à disposition sur la page professionnelle de l'Atelier Des Arkéonautes est l'image. Cette dernière provient soit de la couverture de la page d'accueil de la vidéo du site officiel soit des images extraites de vidéo (Figure 5).

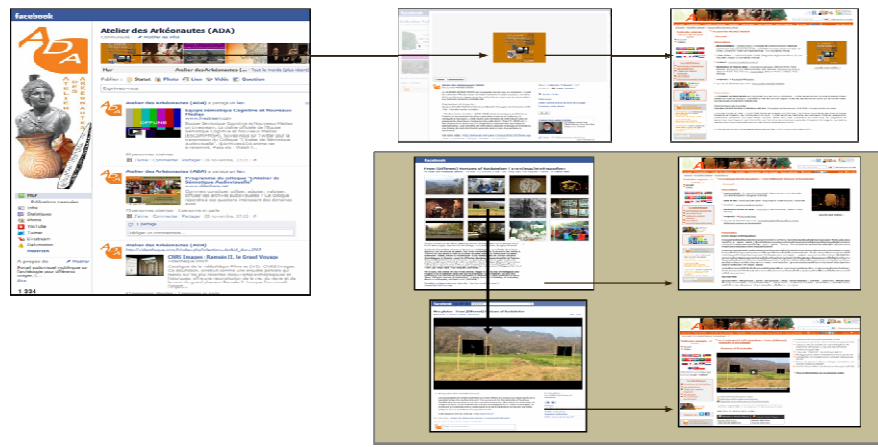

Figure 5 : Page professionnelle actuelle de l'ADA (gauche), galerie des images provenant de la page d'accueil de vidéo du site officiel (haut) et la mise à disposition des images extraites de la vidéo accompagnées de la description et le lien URL pointant sur une séquence précise d'une vidéo source (carré gris)<sup>11</sup>

<sup>8</sup> Deslis, J., « La communication scientifique via Facebook et Twitter », *op.cit.,* pp. 157-182.

<sup>&</sup>lt;sup>9</sup> L'adresse de la page professionnelle actuelle sur Facebook est http://www.facebook.com/atelierdesarkeonautes. Néanmoins, cette page est issue de la fusion entre le profil ADA et l'ancienne page professionnelle sur laquelle nous avons mené l'expérience sur différentes applications. Pour voir les cas concrets, voir également l'ancienne page professionnelle (http://on.fb.me/yUGZVI).

<sup>&</sup>lt;sup>10</sup> Thème utilisé par Facebook.

 $11 \text{ } Cf.$ : http://on.fb.me/xkJbE0

Stratégiquement, l'avantage de l'utilisation des extraits d'image de chaque séquence de la vidéo, accompagnées de la description et de la traduction synthétique permet aux membres de notre communauté de connaître le contenu synthétique d'un segment audiovisuel précis avant le visionnage. En effet, à la fin de la description ou de la traduction de chaque image, nous avons mis à disposition le lien URL pointant vers la séquence correspondante sur le site officiel. La possibilité de générer l'URL d'une séquence précise est le résultat du travail de la conception et du développement de l'Atelier de segmentation du Studio  $ASA^{12}$ .

#### *B. Participer aux campagnes de communication existantes*

Nous pouvons citer deux exemples pour la participation aux campagnes de communication sur notre page professionnelle. Comme nous l'avons précédemment cité, un des critères de la sélection des vidéos à communiquer auprès des nos « Fans » est le rapport thématique par rapport aux actualités de l'archéologie ou du patrimoine. Premier exemple, nous avons partagé sur notre page professionnelle l'information concernant la retransmission en direct de la célébration du  $40^e$  anniversaire de la Convention de 1970 sur le trafic illicite des biens culturels (15 mars 2011), communiquée par la page professionnelle Facebook de l'UNESCO. Ainsi, nous avons mis à disposition une vidéo concernant la conférence, intitulée *« Un Inédit du Jawf »<sup>13</sup> ,* donnée par Rémy Audouin, archéologue et ex-directeur du Centre français d'archéologie et de sciences sociales de Sanaa au Yémen. En effet, le conférencier présente à la fois le résultat du projet de protection des sites et objets en péril de la région du Jawf (2004-2009), sous l'égide de l'UNESCO et le Fonds Social de Développement, Yémen, et l'état du trafic illicite des biens culturels dans ce pays.

Le deuxième exemple est la création de l'espace dédié à la promotion des institutions culturelles et scientifiques concernant le domaine de l'archéologie et du patrimoine. En utilisant une application « Extended Info »<sup>14</sup>, nous avons créé une page pour la promotion de la Convention sur la protection du patrimoine culturel subaquatique de l'UNESCO en intégrant la vidéo intitulée *UNESCO Convention on the Protection of the Underwater Heritage*, la photographie, la description courte et le lien URL vers le site officiel de la Convention<sup>15</sup>. Cette initiative a été réalisée à l'occasion du 10<sup>e</sup> anniversaire de la Convention (Figure 6-gauche). Nous avons ensuite averti nos « Fans » de l'existence de cette page par la communication sur le « Mur »<sup>16</sup> de la page professionnelle et également informé une

<sup>&</sup>lt;sup>12</sup> Le Studio ASA (Atelier de Sémiotique Audiovisuelle) est un environnement numérique de travail pouvant être utilisé dans le cadre de l'analyse et de la publication des ressources audiovisuelles documentant par exemple un patrimoine scientifique ou culturel. Il est composé de quatre ateliers :

<sup>-</sup> l'atelier de segmentation permettant de localiser et d'extraire virtuellement les passages les plus importants pour une analyse dans une vidéo,

<sup>-</sup> l'atelier de description permettant à l'analyste de décrire l'intégralité d'une vidéo ou tel ou tel passage ou encore des passages bien précis de celle-ci,

<sup>-</sup> l'atelier de la publication en ligne ou de republication en ligne des ressources audiovisuelles décrites et analysés préalablement,

<sup>-</sup> l'atelier de modélisation permettant au modélisateur de préparer les ressources méta-linguistiques nécessaires pour effectuer la segmentation, la description et la publication.

http://semioweb.msh-paris.fr/corpus/ADA/FR/\_video.asp?id=2020&ress=6636&video=11030&format=83

<sup>&</sup>lt;sup>14</sup> Cette application permet de créer une mini page web à l'intérieur de la page professionnelle et donne la possibilité d'afficher plusieurs médias (Textes, Photographies, Vidéos).

<sup>15</sup> *Cf.* :http://www.facebook.com/pages/Atelier-Des-

Ark%C3%A9onautes/130555613665176?sk=app\_2374336051

<sup>16</sup> *« Le mur Facebook est la page principale d'un compte Facebook. Sur le mur Facebook sont affichés les*  notifications et évènements publiés par le titulaire du compte ou profil Facebook, ainsi que les commentaires et *messages des fans et amis. C'est normalement la page qui apparaît par défaut quand on consulte le compte d'un* 

communauté internationale des « Fans » de l'UNESCO par une publication sur la page professionnelle Facebook de l'institution. Le fait de participer aux campagnes de communication au niveau international nous permet également d'avoir une visibilité plus large.

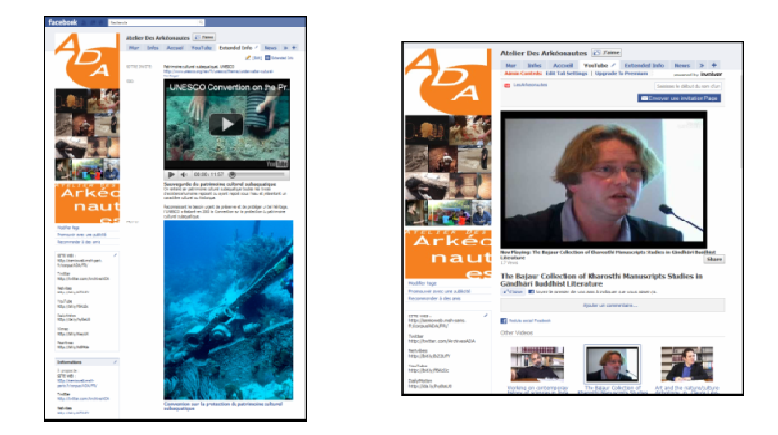

**Figure 6 :** Onglet "Extended Info" pour la promotion du Patrimoine culturel subaquatique de la Convention 2001 de l'UNESCO (gauche) et application destinée à relier les extraits de vidéos du compte YouTube (droite)

Les derniers avantages de la création de la page professionnelle Facebook est *l'interopérabilité entre différents médias sociaux*. En effet, nous pouvons installer sur la page professionnelle les différentes applications permettant de relier nos contenus diffusés sur d'autres plateformes des médiaux sociaux (Twitter, Youtube, Dailymotion, Livestream…). Par exemple, nous avons installé une application Youtube (Figure 6-droite) qui permet en effet aux abonnés (Fans) de visionner ces extraits (dont la plupart sont en anglais avec la possibilité d'activer la fonction du sous-titrage multilingue fournie par YouTube) sans quitter Facebook<sup>17</sup>. Ainsi, l'interopérabilité entre les plateformes facilite la circulation de nos contenus et en accroît l'audience.

### **2. Twitter pour la diffusion des informations courtes et la communication séquentielle**

L'expérience de l'utilisation de Twitter<sup>18</sup> a débuté en même temps que celle de Facebook. Généralement, les informations communiquées sur le compte Twitter ADA concernent les nouvelles mises à jour et la redécouverte de la collection du site officiel ADA ainsi que d'autres informations culturelles et scientifiques liées à l'archéologie et au patrimoine.

Néanmoins, nous avons créé une stratégie spécifique, intitulée la *communication séquentielle*, pour la valorisation de nos contenus. Afin d'inciter les abonnés de notre compte Twitter à consulter le segment audiovisuel précis d'une vidéo provenant de notre collection,

*Cf. :* Smyrnaios N., « Twitter : un réseau d'information social » in. *Inaglobal*, 1 février 2011 [en ligne].http://www.inaglobal.fr/numerique/article/twitter-un-reseau-d-information-social (Page consultée le 1 juin 2011).

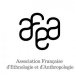

*individu ou entreprise. »* Cette définition est rédigée par Bertrand Bathelot, spécialiste des techniques du marketing interactif (*Cf.* : http://www.definitions-webmarketing.com/Definition-Mur-Facebook).

<sup>&</sup>lt;sup>17</sup> *Cf.* : http://www.facebook.com/atelierdesarkeonautes?sk=app\_57675755167

<sup>&</sup>lt;sup>18</sup> Twitter est en effet un outil de réseau social et de microblogage. Il permet à ses membres de publier sur leur page personnelle (timeline) des courts messages (tweet -140 caractères maximum), via internet, messagerie instantanée ou SMS, accessibles à l'ensemble des abonnés (followers) tout en suivant les flux produits par les différents utilisateurs (following). Outre cette fonctionnalité de base, de nombreuses autres, plus ou moins sophistiquées, sont disponibles : adresse d'un message direct à un membre du réseau (direct message), retransmission des messages d'autres utilisateurs (retweet) ; création, suivi et partage des listes de comptes ; recherche avancée, etc.

nous diffusons les informations comprenant le titre du chapitre et l'URL raccourci pointant sur le portail ADA. La communication d'une telle information permet de valoriser les passages audiovisuels se situant au milieu ou à la fin de l'événement scientifique, souvent ignorés par les internautes à cause de la longueur de l'événement.

Par exemple, en janvier 2011, nous avons mis en lien un entretien intitulé *« Les grandes étapes de l'aventure humaine »* avec Henri de Lumley, directeur du laboratoire de Préhistoire du Musée de l'Homme et de l'Institut de paléontologie humaine de Paris, dans la rubrique Vidéo à la une sur notre portail, à l'occasion de sa promotion récente au rang de Grand Officier de la Légion d'honneur. Cet entretien dure 53 minutes. Nous avons ainsi diffusé les informations concernant cet entretien dès le lundi (incitation à visiter la page d'accueil de la vidéo) et ses différentes séquences durant toute la semaine (Figure 7).

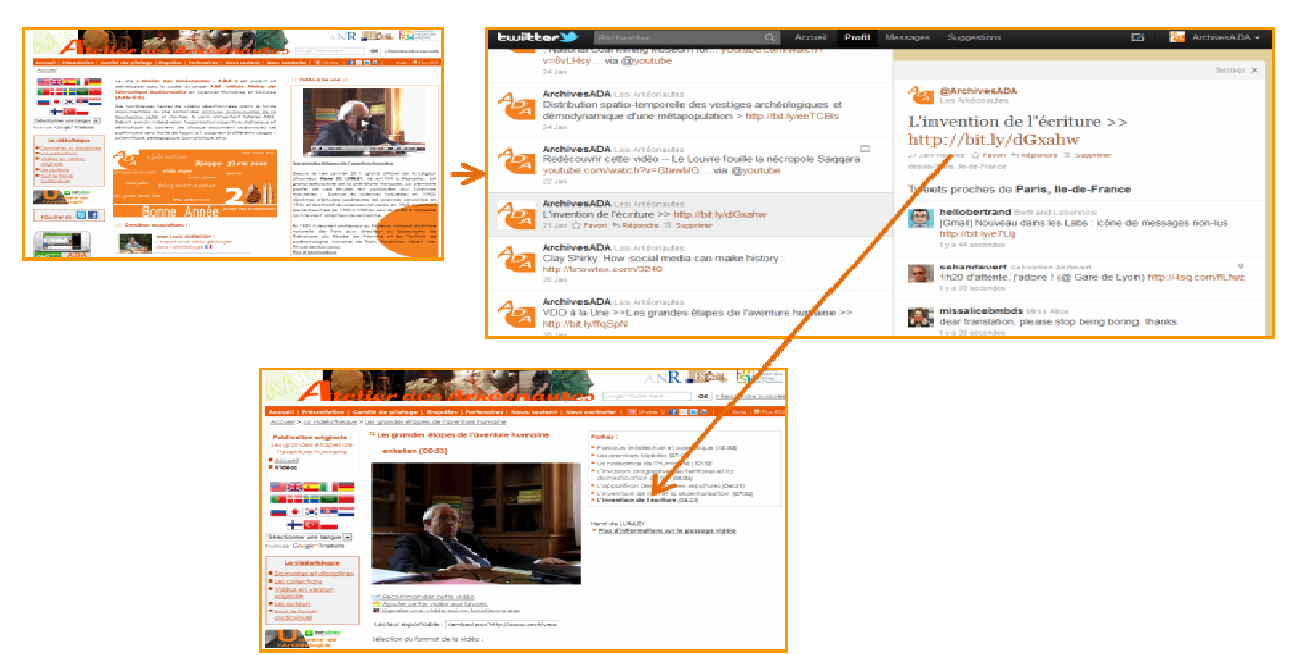

**Figure 7 :** Entretien intitulé « Les grandes étapes de l'aventure humaine » avec Henri de Lumley, directeur du laboratoire de Préhistoire du Musée de l'Homme dans la rubrique. Vidéo à la une sur le portail officiel ADA, à l'occasion de sa promotion récente au rang de Grand Officier de la Légion d'honneur en janvier 2011 (Figure en haut à gauche) et la communication séquentielle sur Twitter durant une semaine.

Notre choix de diffuser ces informations une semaine, et non pendant une journée se justifie, en effet, en raison de la longueur de la vidéo et de l'absence de diversité de plans visuels dans cet entretien (simplement un plan fixe sur le personnage). La richesse de ce document tient aux propos tenus par l'interviewé. Le fait de diffuser toutes les séquences de cette vidéo pendant une journée donnerait une image banale à ce document. La diffusion journalière pour une seule séquence nous semble suffisante pour captiver l'intention de nos abonnés.

Cette stratégie de communication permet à ce document d'obtenir une durée de vie plus longue auprès de notre audience. Elle crée une variété du flux d'information d'un sujet communiqué en continu, donnant ainsi l'envie de suivre notre information, et d'éviter la répétition des mêmes informations identiques en boucle.

De plus, le fait de proposer ce mode de lecture non linaire, voire fragmentaire d'un document a également un triple avantage. Il multiplie les accès aux documents audiovisuels tout en respectant la programmation établie par le responsable du portail. Ce mode de lecture se joint à celui de type *« Zapping »* des internautes et facilite ainsi leur prise d'information. Il donne un moyen d'accès plus adapté, plus dynamique et encourage les internautes non

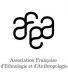

spécialistes à découvrir les évènements scientifiques de longue durée dont les sujets sont souvent très difficiles d'accès.

# **V. Conclusion**

Notre expérience nous montre l'importance non négligeable des réseaux sociaux dans la valorisation de nos ressources audiovisuelles documentant la recherche en archéologie et la communication scientifique et culturelle en général. Nous constatons qu'il y a encore beaucoup de chemin à parcourir pour la maîtrise complète de ces technologies. Par exemple, la politique d'animation auprès des membres de nos différentes communautés devrait être plus active et la publication de nos ressources mieux programmée. Néanmoins, cette expérience nous permet de donner une image plus « dynamique », moins austère, du monde académique.

Notre expérimentation repose en effet sur la création de la nouvelle *identité numérique* de ce monde, la construction d'un capital social et d'un réseau plus ouvert. Avec ses fonctionnalités existantes et puissantes, le Web 2.0 rend ainsi les savoirs plus accessibles pour un large public. Les médias sociaux créent également un nouveau perspectif de l'utilisation de nos ressources. En effet, la plupart de ces médias proposent les applications pour un *« usage nomade des contenus »* sur les terminaux mobiles (Smartphone et tablette) qui répond au mode de vie des consommateurs de contenus d'aujourd'hui.

NB : Le support de communication est consultable via ce lien : http://www.slideshare.net/atelierdesarkeonautes/congrs-ehess-jirasrideslis2909201113h002

# **Bibliographie et Webographie**

SMYRNAIOS, N. (2011), « Twitter : un réseau d'information social », in *Inaglobal*, [en ligne].http://www.inaglobal.fr/numerique/article/twitter-un-reseau-d-information-social

STOCKINGER, P. (dir.) (2011), *Les archives audiovisuelles : description, indexation et publication*, Hermès, Paris, 2011

STOCKINGER, P. (dir.) (2011), *Nouveaux usages des archives audiovisuelles numériques*, Hermès, Paris, 2011.

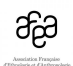